Uvlan Crack Activation Code For PC

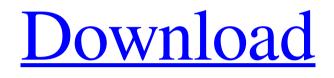

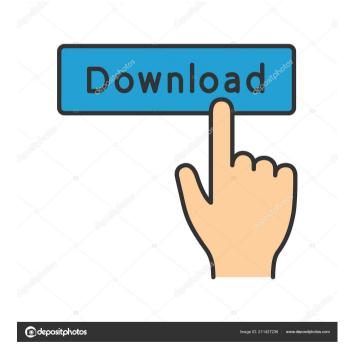

## <sup>[?]</sup> Create multiple networks on a single layer-3 network ? Combine two networks without traffic being doubled ? Multiply IP address space by 1/N, where N is the number of uvlan peers ? Native Ethernet interfaces that act as nodes for IP routing uvlan vs Cisco VPN: ?! uvlan was not designed to work in place of VPN ? This is not a suggestion

to replace existing VPN technologies uvlan in a nutshell: ? uvlan is a layer-2 tunneling and routing application ?! can operate peer-to-peer ?? operates at the Ethernet level ?? not IP routing ?? not scalable ?? supports multiple networks [?] is free uvlan vs Cisco VPNS: ?? uvlan was not designed to replace Cisco VPN technology ? uvlan can't operate in place of Cisco VPN ?? Cisco VPN is better technology in place of

uvlan |?| uvlan vs Cisco VPN: [?] uvlan offers a free alternative to virtual private networking [?] uvlan is not as powerful as Cisco VPN [?] uvlan is not as secure as Cisco VPN ?! uvlan supports any protocol and not just Cisco protocols ?! uvlan is not as scalable as Cisco VPN |?| Cisco VPN is supported on all Cisco platforms. Food, and not the kind of food, is the main ingredient in the world's most

common curse word. The curse word is "\*EET\*" and it's followed by a diatribe of pure deliciousness. That's it. That's all it takes to put the \*EET\* in your pizza. You'll never go wrong with a big 'ole pile of \*EET\*. That's why it's always the number one request on the app. Oh sure, other famous dishes from around the globe might have more badass words attached to them. But unless you're in an

Asian restaurant or some 3rd world country, you're probably gonna be safe from a buzz-kill like "\*THE\*". Unfortunately, too many people just like to curse when they order. This is okay. The app lets you express yourself and let it all out if you're eating that heavy, breaded, chicken breast.

Uvlan Crack+ PC/Windows

A MAC (Media Access Control) address can be represented as a unique 32-bit value divided into two unique 16-bit fields. The first 16-bit field is called the MAC's Source Address (SA) and defines the MAC address of the network segment from which the message originated. The last 16-bit field is called the MAC's Destination Address (DA) and defines the MAC address of the network segment to which the

message is destined. **KEYMACROBase64** Description: A Base64 representation of a MAC address is an alphanumeric representation of the 32 bit MAC address, with both upper and lower case ASCII characters. It is almost identical to the hexadecimal representation, but is more convenient for human readability. UNIX 2.4 has had a mechanism to allow switching

networks using the RARP service. It is implemented by the inetd daemon. This allowed for the system administrator to switch networks using a shell command. Since this was an optional service, the basic design of the inetd daemon was to leave it in the system unless the command was specified to turn it off. In more recent versions of unix, this mechanism has been replaced by the exetd.ex daemon. This is what most people refer to as the traditional UNIX Networking daemon. EXETD/inetd/Networking daemons The inetd daemon is based on the concept of

"processes". An inetd process is an inetd server. It is started by the /etc/inetd.conf configuration file. When an application needs to start an inetd process, the application calls a system call (SysVinit). The SysVinit calls the

inetd daemon, which in turn calls a function (StartMainServer) in the exetd daemon. EXETD is a part of the standard unix distribution. It is started when the system is booted up. inetd.conf is the configuration file which specifies the services which are to be started on the system. Many services (such as FTP) are implemented as daemons and run in their own inetd process. Others (such as

PING) are implemented as a part of the standard inetd process. The inetd daemon is the main UNIX process used to switch networks using the RARP service. It listens on a port (TCP port 7000) for incoming requests. When a request 77a5ca646e

[udp://hacker.robin.org:6465] [ \* **IMPORTANT NOTE: To** securely set up a uvlan virtual private network, you need to [restore default settings] on the router. This will disable the uvlan application, as well as any existing UPnP/NAT rules for your PC. To restore default settings, please follow these steps: 1. Reboot your router 2.

Turn on your router and wait for it to boot up. 3. Press and hold the reset button until the router beeps 3 times 4. Wait for the router to finish booting 5. Log into the router web interface at 6. Navigate to Configuration > UPnP & NAT > Rules 7. Delete the following rules for your PC: Local Area Connection Dynamic **DNS** Windows Update Port Forwarding 8. Save changes and restart your router 9. Run the

'uvlan application' on your router and test to see that it works! If you have any questions, or if you see anything that isn't working, please let us know! A: In the middle of the night, I decided to check things out. I've gotten to the point where I can access the router's config through the web interface, but I'm still not able to go through the web interface and enter my credentials. To make the account more secure, you'll

need to restore the default settings. You should be able to access the web interface by going to but you won't be able to enter your credentials. To do this, press the reset button and wait for the router to reboot. Make sure you have some sort of anti-malware on your computer and antivirus running in the background. Disable them. When the router boots, it'll take about 3-5 minutes to finish. If

you don't have enough power, you can power it down. Once it's done booting, log in to the web interface at From here, you'll have to delete the following rules for your PC: Local Area **Connection Dynamic DNS** Windows Update Port Forwarding

What's New In?

uvlan provides various facilities

to ensure that the underlying network's design allows for efficient operation. The most basic approach is to re-use interfaces. Rather than creating a new interface for each tunnel, the uvlan system ensures that each tunnel is able to use the interface that it's attached to. Furthermore, uvlan provides mechanisms that allow the network to be arranged as a tree topology. The root node will be

placed on a layer-3 device. All leaf nodes will be peer nodes. Peer nodes will be designated as either upstream or downstream nodes. The tree will be arranged such that each node has exactly one upstream node and one downstream node. uvlan also provides support for manually specifying routing tables. The routing tables are generated from the active network configuration. Advanced features: ??! uvlan

provides support for IP Routing (IPv4 and IPv6), and we can even use PPP encapsulation if we wish to use that instead of Ethernet. [?] uvlan provides support for loopback traffic. ? uvlan provides support for split tunneling. ?! uvlan provides support for multi-homing. [?] uvlan provides support for a Layer-3 VPN infrastructure ? uvlan provides support for dynamic address and subnet

allocation ?! uvlan provides support for virtual MLAG (Multi Link Aggregation) Links Category:Packets (information technology) Category:Network protocols1. Field of the Invention This invention relates to a method of communication over a communication network. More particularly, the present invention relates to a method of detecting unwanted electronic mail messages on a

communication network. 2. Background of the Invention The sending of unwanted electronic messages to the recipients of the messages is a common problem for individuals, businesses and organizations, whether the messages are unsolicited email messages or unwanted telephone calls. There are many different messages that are unwanted, such as credit card offers. telemarketing messages,

unsolicited email, unsolicited telephone calls, etc. Further, a recipient may wish to reject an unwanted message, but may not be sure how to do this without contacting the message sender. One common method of avoiding unwanted messages is to avoid reading unwanted messages by blocking out, filing, or deleting the messages before the messages are read. However, this method is not easy to use,

and may prevent legitimate messages from being received. U.S. Pat. No. 5,555,346 to Ray et al. discloses a method of determining a telephone number to which an incoming call is addressed. The incoming call is routed to a central switch that detects a telephone number and route the incoming call to the telephone number. However, this method requires the routing of an incoming call to a central

## switch and the detection of

I heard about this and thought it'd be neat so I decided to play with it. I really wanted to do some fine art but I have nothing to show for it but the game. I've tried to make it as polished as possible but it's still WIP, so if you see any problems or bugs please let me know. It's still work in progress. Sound: Sound is a bit choppy. I'm using dshow and

## dsound, and I've tried a bunch of different methods to fix the stutter but I can't seem to

https://x-streem.com/upload/files/2022/06/5QKBsTZaqfwxn2Vn9flh\_06\_abcb9b6685307884b4f60a537c3a6d89\_file.pdf https://gamingwalker.com/upload/files/2022/06/wzeZuM4nOj6eTOnf4wLE\_06\_abcb9b6685307884b4f60a537c3a6d89\_file.pdf http://imbnews.com/kernel-vba-password-recovery-crack-torrent-activation-code/ https://zueri6.ch/wp-content/uploads/2022/06/Jedi\_Big\_Ben.pdf https://kosa.ug/advert/rename-all-crack-product-key-free-download-3264bit-updated/ https://murmuring-plains-09955.herokuapp.com/BlackInk.pdf https://esleichoofornesose.wixsite.com/tercefenmai/post/einstein-scientific-calculator-crack-for-windows-latest-2022 https://www.ahyatfood.com/wp-content/uploads/2022/06/DjVu\_Converter.pdf https://www.rosatugores.com/wp-content/uploads/2022/06/ciania.pdf